## 「かんたん工事写真帳3」の コメント入力の省力化(ダブルクリックによる方法)

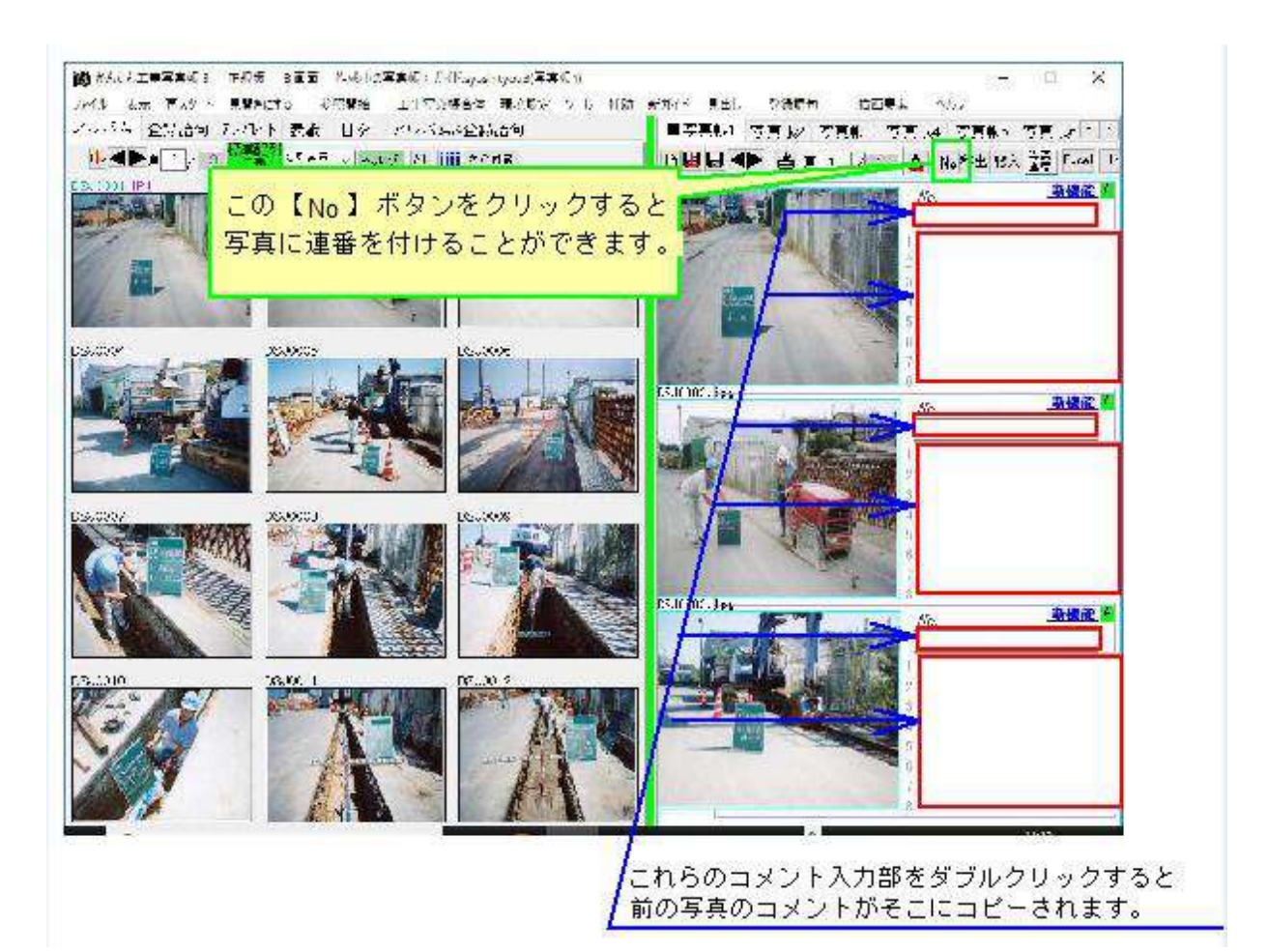

## このコースの説明を終了します。